## **Příklad 3: Seismický signál jako vlnová funkce – Fourierova transformace, spektrum**

- využijeme excelovský soubor fft2.xls

Vstupní signál vlnové funkce v závislosti na čase volíme v poli A2:C31. Dále můžeme upravit délku časového okna, popřípadě vybrat speciální časové funkce (pík a lichoběžník)

1. Sestrojíme signál tvořený jednoduchou sinusovkou (zvolte např. amplitudu 10 a frekvenci 0.8). Jaký je tvar amplitudového spektra?

2. Upravíme sinusovku (zvolte poloviční frekvenci). Opět vypočteme spektrum. Co se změní v grafu amplitudového spektra?

3. Sestrojíme signál složený ze dvou jednoduchých sinusovek (zvolte např. amplitudu 2 a frekvenci 0.2 první sinusovky a amplitudu 2 a frekvenci 1.2 druhé sinusovky). Vypočteme spektrum. Jaký je tvar amplitudového spektra?

4. Upravíme složený signál (šestinásobně zvýšíme amplitudu jedné ze sinusovek). Vypočteme spektrum. Jaký je nyní tvar amplitudového spektra?

5. V poli pík sestrojíme signál tvořený jedním píkem (zvolíme "x" ve žlutém poli) o amplitudě 100 v čase 1.

Vypočteme spektrum. Jaký je tvar amplitudového spektra?

6. Zvýšíme amplitudu píku z hodnoty 100 na hodnotu 500. Vypočteme spektrum. Co se změní v grafu amplitudového spektra?

7. Změníme polohu píku z času 1 sekunda na čas š sekundy. Vypočteme spektrum. Co se změní v grafu amplitudového spektra?

8. V poli lichoběžník sestrojíme signál tvořený úzkým lichoběžníkem se strmými stranami (zvolíme "x" ve žlutém poli).

Vypočteme spektrum. Jaký je tvar amplitudového spektra?

## **Otázka pro zápočet:**

- zvolte si jedno ze zadání "Příklad1" až "Příklad6". Na grafech vpravo vidíte časový záznam signálů tvořený složením čtyř sinusovek o různých frekvencích. Jaké to jsou frekvence? Jaké mají jednotlivé frekvence amplitudy?

*Postup:*

*Na listu "Příklady" zvolte jeden z příkladů a sloupec s patřičnými amplitudami zkopírujte do*  sloupce W na listu "Spektra". V buňce V2 zadejte "x", čímž vyberete pro Fourierovu transformaci *data vložená do sloupce W.* 

## **Odpověď:**

číslo zvoleného příkladu:

Frekvence a amplitudy sinusovek ve zvoleném signálu jsou:

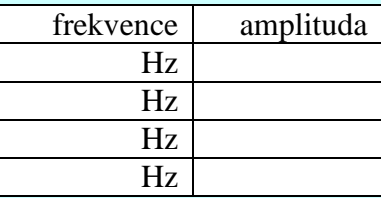